## <붙임자료>

## 구루미Biz 이용방법

## 1) 구루미Biz 검색 및 설치

 구글크롬이나 포털사이트에서 구루미Biz를 검색하시거나, 핸드폰으로 이용하실 때는 구글 플레이나 안드로이드에서 어플을 다운받으시기 바랍니다.

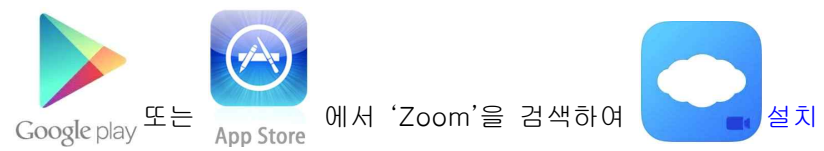

## 2) 구루미Biz 사용 (하단의 그림 참고)

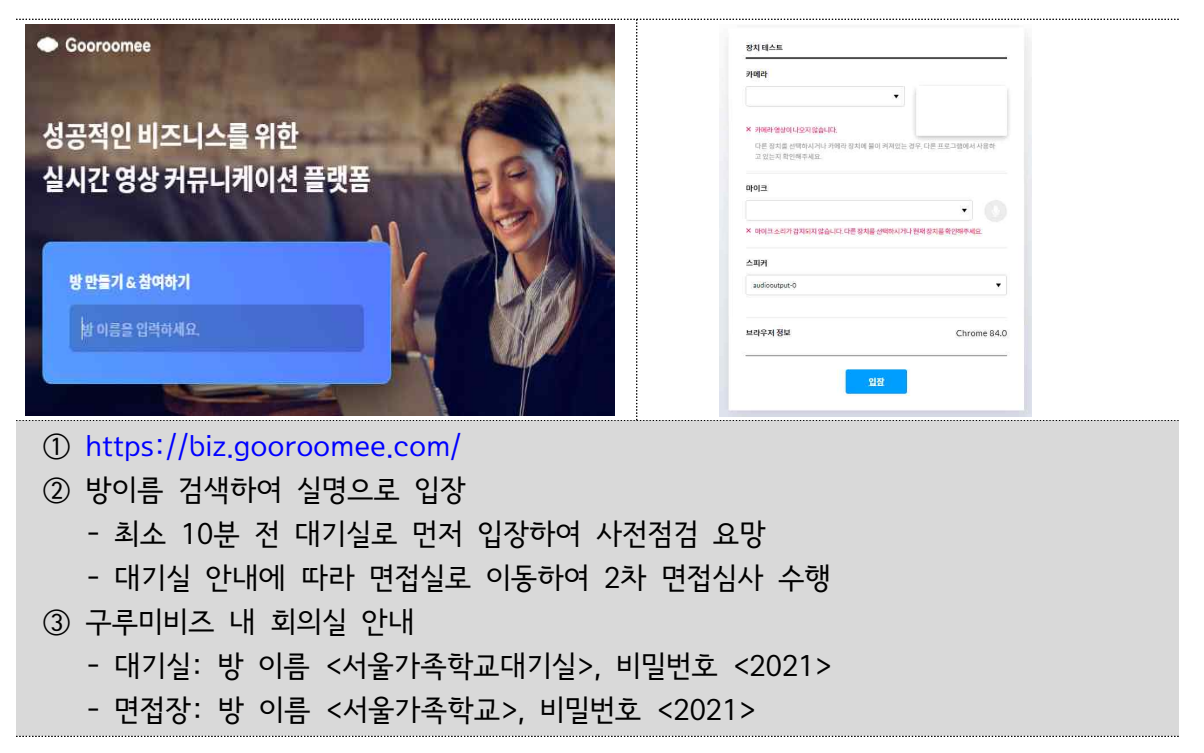

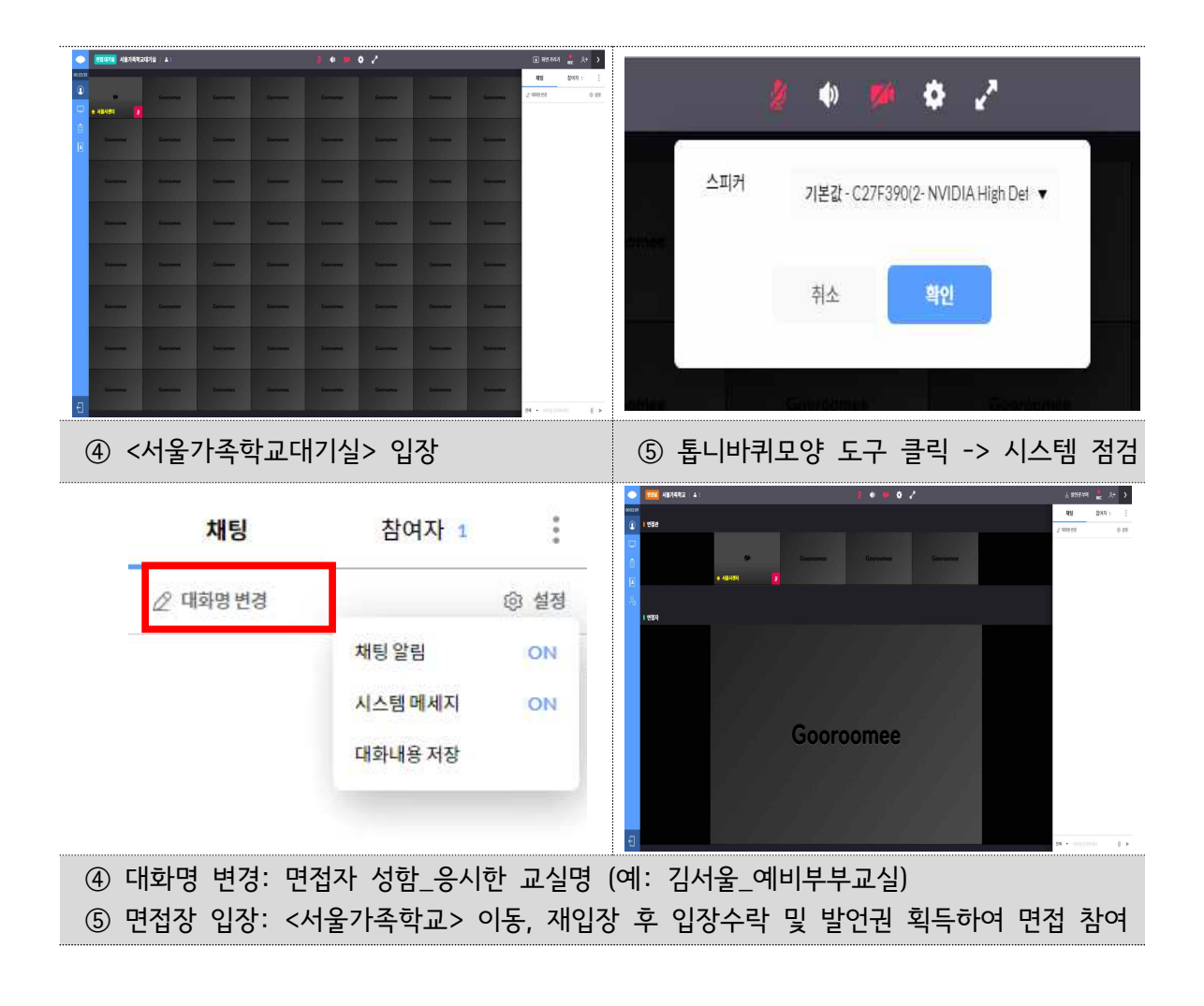